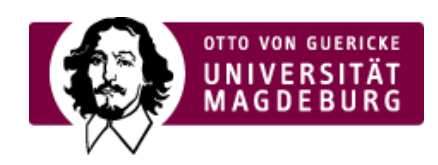

# **SPRZ** SPRACHENZENTRUM

kurs bei [Moodle-SPRZ](http://www.sprz.ovgu.de/Startseite+Subnavigation/Kurseinschreibung/Moodle+FAQ-faq-3896.html#faq_3896) aus?

halten. Müssen Sie diese [ausdrucken](http://www.sprz.ovgu.de/Startseite+Subnavigation/Kurseinschreibung/Moodle+FAQ-faq-3900.html#faq_3900) und der

:sse bei Moodle-SPRZ registrieren? Adresse gesendet werden, auf Ihre private Mail-

Ihnen? wen können Sie sich wenden? rse extra bezahlt werden? er Sprachprüfungen in Ihren Abschluss einbringen, sucht haben?

### **Wie tragen Sie sich wieder aus einem Sprachkurs bei Moodle-SPRZ**

es OVGU-Accounts ein und klicken Sie auf "Login". den entsprechenden Kurs anklicken, aus dem Sie

se". Dort sind alle Kurse aufgelistet, die Sie belegt n Kurses, aus dem Sie sich wieder austragen

ses. Links am Rand finden Sie die Box lus" und bestätigen Sie den folgenden Dialog mit

es OVGU-Accounts ein und klicken Sie auf "Login". die Box "Rechnungen".

Sie aufgefordert, Ihre Adressdaten einzugeben. ng notwendig. Nachdem Sie die Felder ausgefüllt

the "anzeigen". Klicken Sie darauf. Es öffnet sich dann die jeweilige Rechnung als PDF-Dokument.

n Sie diese mit Überweisungsbeleg der Lehrkraft

**Sie haben eine Rechnung über "0,00 Euro" erhalten. Müssen Sie diese ausdrucken und**

#### **Dürfen Sie sich mit einer privaten E-Mail-Adresse bei Moodle-SPRZ**

auf ovgu.de oder uni-magdeburg.de enden, sind

com) werden nicht akzeptiert. Wenn Sie bei Ihrer gen, erhalten Sie keine E-Mails von Moodle. Eine nschreibung sind damit nicht möglich.

#### **Können Sie E-Mails, die an Ihre OVGU-Mail-Adresse gesendet werden, auf Ihre private**

#### **Ihr OVGU-Account funktioniert nicht. Wer hilft**

bitte an den [IT-Service-Point](https://urz.ovgu.de/-p-264.html) ([it-service@ovgu.de](mailto:it-service@ovgu.de)).

#### **Sie denken, Ihre Rechnung ist fehlerhaft. An wen können Sie sich**

Rechnungsbetrag mit den Festlegungen zu den

In Sie bitte das Kontaktformular in Moodle hnungen), um uns Ihre Beanstandung mitzuteilen.

## **Müssen bei Belegung mehrerer Kurse alle Kurse extra bezahlt**

### **Müssen FHW-Studierende die Ergebnisse Ihrer Sprachprüfungen in Ihren Abschluss**  $\overline{\mathbf{u}}$  **ir kostenfrei besucht haben?**

PRZ belegt, ist verpflichtet, in der entsprechenden ; nach bestandener Prüfung erworbene en. In diesem Fall gilt die Sprachprüfung als Gesamtnote auf dem Sprachzeugnis geht in den hge, für die eine Gebührenbefreiung möglich ist,

befreite Studierende ihre Sprachprüfung als

lem Prüfungsamt der FHW in jedem Semester, wer ei belegt. Das Prüfungsamt wird daraufhin nur für  $\lim$  im optionalen Bereich anrechnen, der ihm vom us anderen Fächern (mit womöglich besseren Noten) lleistung nicht anerkannt.

sleistungen statt der Sprachleistung einbringen lich die Gebühren für die belegten Sprachkurse zu 'flicht, eine Prüfung abzulegen und die dafür efreit. In diesem Fall wendet Sie sich bitte an das

sultativ belegen möchten, d. h. keine Ergebnisse ngen wollen, setzen diese sich bitte umgehend nach konomie des SPRZ in Verbindung. Es wird eine ebühren ausgestellt. Eine Meldung über belegte rfolgt nicht.

 $\| \bullet \|$ 

Kurseinschreibung

Kontakt

Otto-von-Guericke-Universität Magdeburg **[Sprache](https://sprachenzentrum.ovgu.de)nzentrum** PF 4120 39016 [Magdebur](http://www.sprz.ovgu.de/Startseite+Subnavigation/Kurseinschreibung/OVGU_Account-p-2558.html)g

Tel.: +49 (391) 67 [56516](tel:+49 (391) 67 56516) [sprachenzentrum@ovgu.de](mailto:sprachenzentrum@ovgu.de)

Tel.: +49 (391) 67 [56508](tel:+49 (391) 67 56508) [sprz-pruefungsamt@ovgu.de](mailto:sprz-pruefungsamt@ovgu.de)

Tel.: +49 (391) 67 [56352](tel:+49 (391) 67 56352) [sprz-pruefungsausschuss@ovgu.de](mailto:sprz-pruefungsausschuss@ovgu.de)

Kursangebot

Kursgebühren

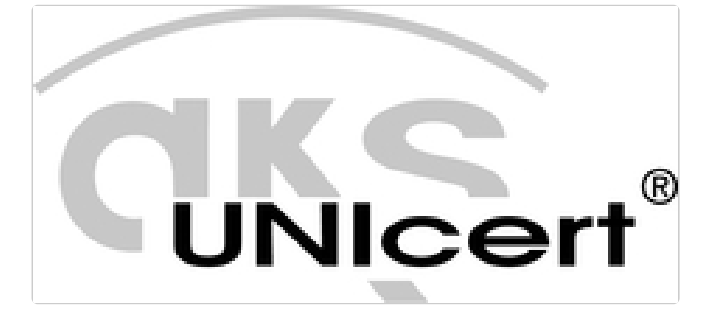

DSH Deutsche Sprachprüfung für den Hochschulzugang

[Veranstaltungshinweise](http://www.sprz.ovgu.de/Startseite+Subnavigation/Aktuelle+Meldungen.html)

12.04.2024 **Nein, [Französischlernen](http://www.sprz.ovgu.de/Startseite+Subnavigation/Aktuelle+Meldungen/Nein_+Franz%C3%B6sischlernen+ist+nicht+SO+schrecklich%21-p-3960.html) ist nicht SO schrecklich!**

04.04.2024 **[Englisch](http://www.sprz.ovgu.de/Startseite+Subnavigation/Aktuelle+Meldungen/Englisch.html)**

04.04.2024 **[Erasmus-Besuch](http://www.sprz.ovgu.de/Startseite+Subnavigation/Aktuelle+Meldungen/Erasmus_Besuch+in+Frankreich-p-6042.html) in Frankreich**

**Deutsch als Fremdsprache - [Einstufungstest](http://www.sprz.ovgu.de/Fremdsprachen/Deutsch+als+Fremdsprache/Einstufungstest.html)**

27.02.2024 **[Spanisch](http://www.sprz.ovgu.de/Startseite+Subnavigation/Aktuelle+Meldungen/Spanisch+_+Virtueller+Leseclub-p-6030.html) - Virtueller Leseclub**

[›weitere...](http://www.sprz.ovgu.de/Startseite+Subnavigation/Aktuelle+Meldungen.html)

# **BlogTrotteurs**

Le blog des étudiants francophiles

# **BlogTrotamundos**

El blog de los estudiantes de español

# OVGUinternational

Incoming - Outgoing - Erasmus+